<span id="page-0-0"></span>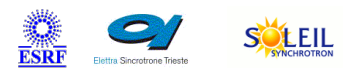

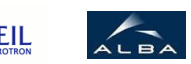

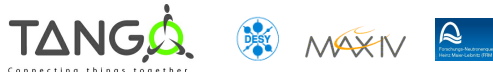

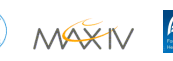

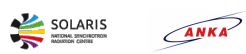

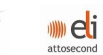

# **TangoCA Tango Cpp Class**

#### **Contents :**

- o [Description](#page-0-0)
- o **[Properties](#page-0-0)**
- [Commands](#page-0-0)
	- **[State](#page-0-0)**
	- **[Status](#page-0-0)**
	- [ReadDoublePV](#page-0-0)
	- **[WriteDoublePV](#page-0-0)**
	- **[ReadLongPV](#page-0-0)**
	- **[WriteLongPV](#page-0-0)**
	- [ReadStringPV](#page-0-0)
	- **[WriteStringPV](#page-0-0)**
	- [SetDoubleMonitor](#page-0-0)
	- [ClearDoubleMonitor](#page-0-0)
	- **[SetLongMonitor](#page-0-0)**
	- [ClearLongMonitor](#page-0-0)
	- **[IsNewMonitorValue](#page-0-0)**
	- **[MonitorDelay](#page-0-0)**
- [Attributes](#page-0-0)
- o [States](#page-0-0)

#### **TangoCA Class Identification : TangoCA Class Inheritance :**

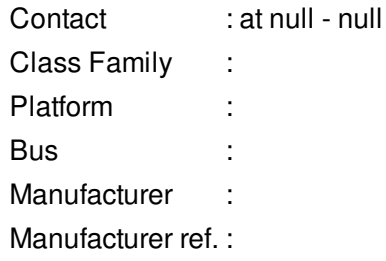

- o [Tango::DeviceImpl](http://www.esrf.eu/computing/cs/tango/tango_doc/kernel_doc/cpp_doc/)
	- TangoCA

#### **TangoCA Class Description :**

This is the tango channel access device server using ezCA

# **TangoCA Properties :**

# **There is no class properties**

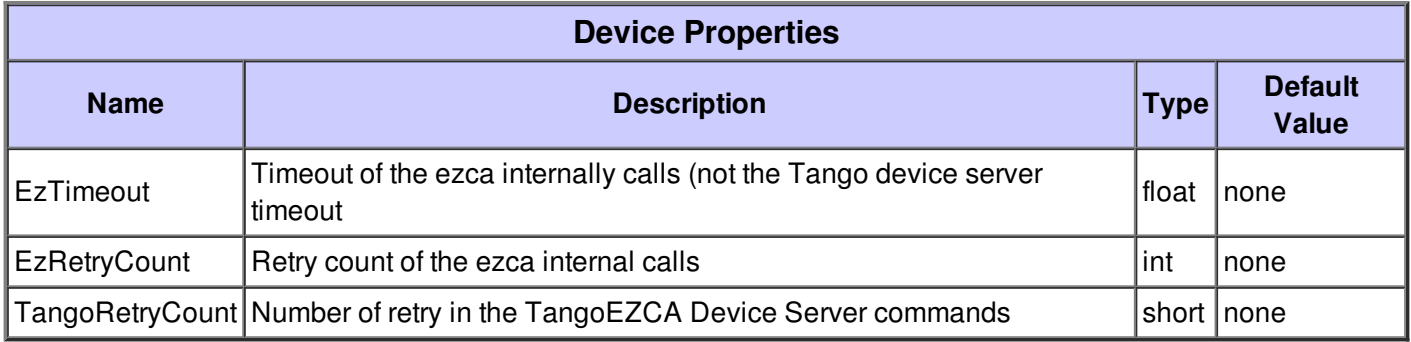

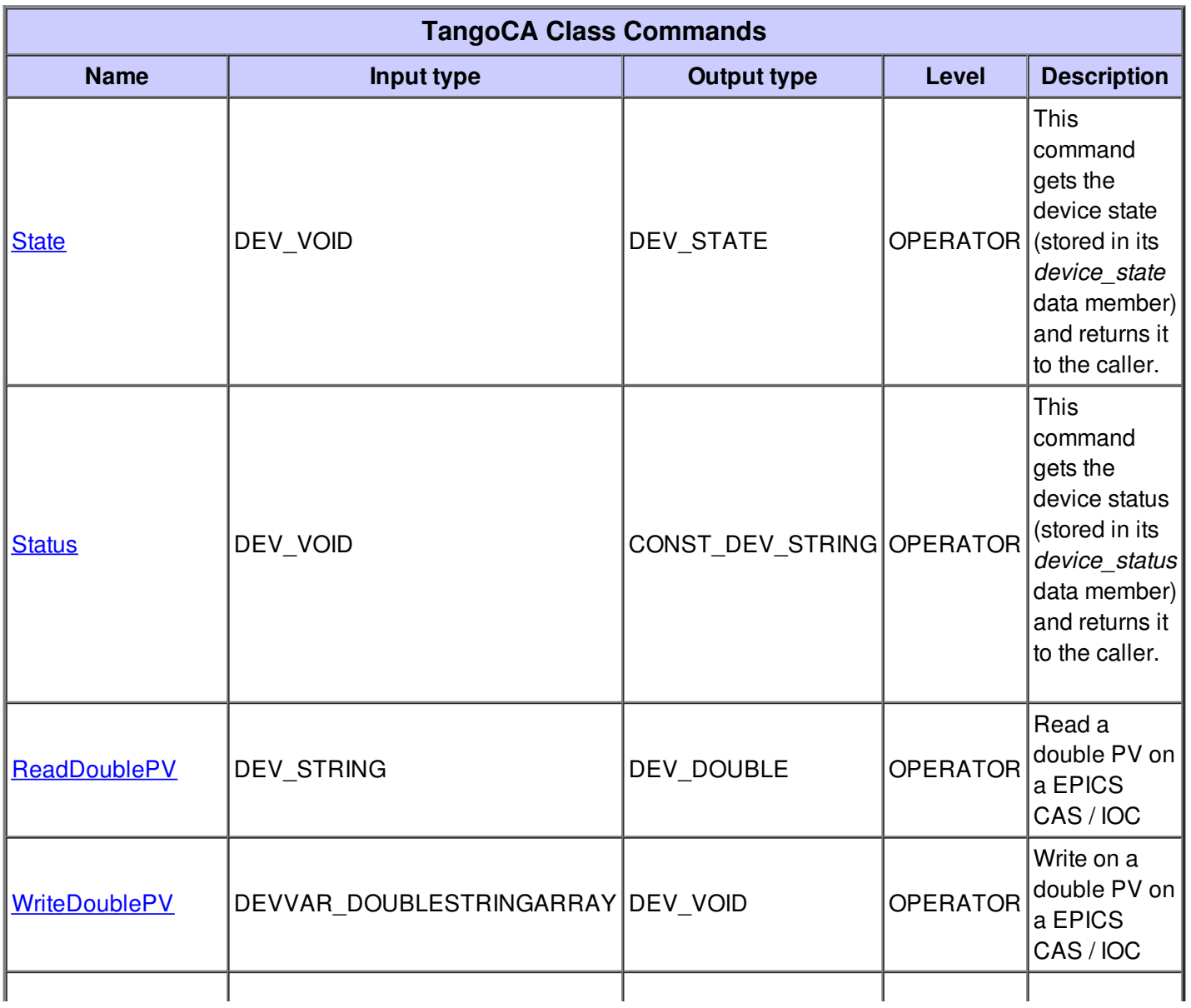

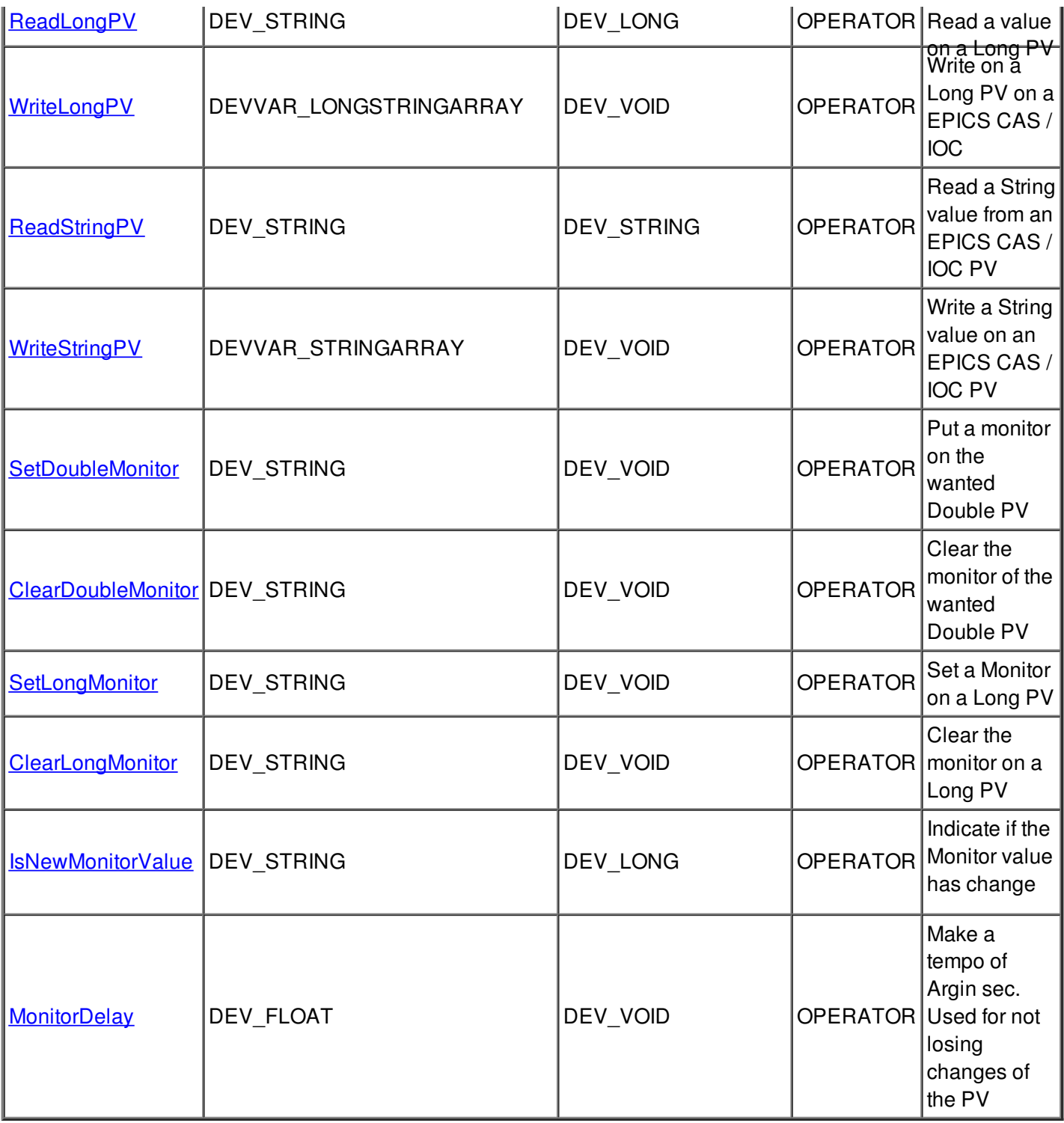

#### **Command State :**

This command gets the device state (stored in its *device\_state* data member) and returns it to the caller.

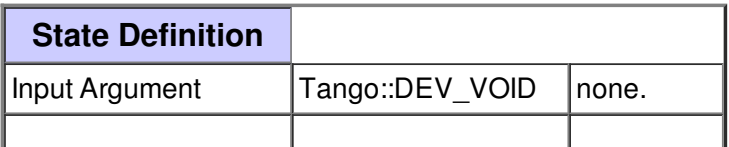

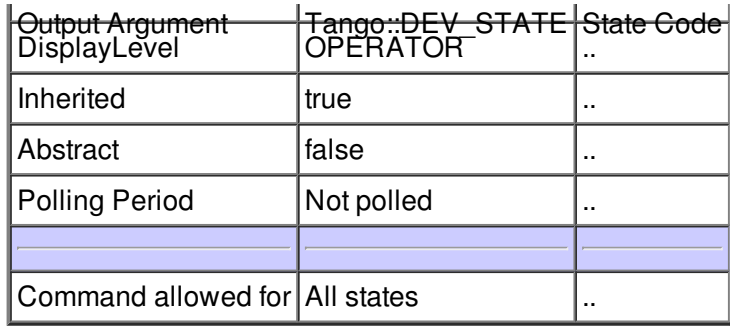

#### **Command Status :**

This command gets the device status (stored in its *device\_status* data member) and returns it to the caller.

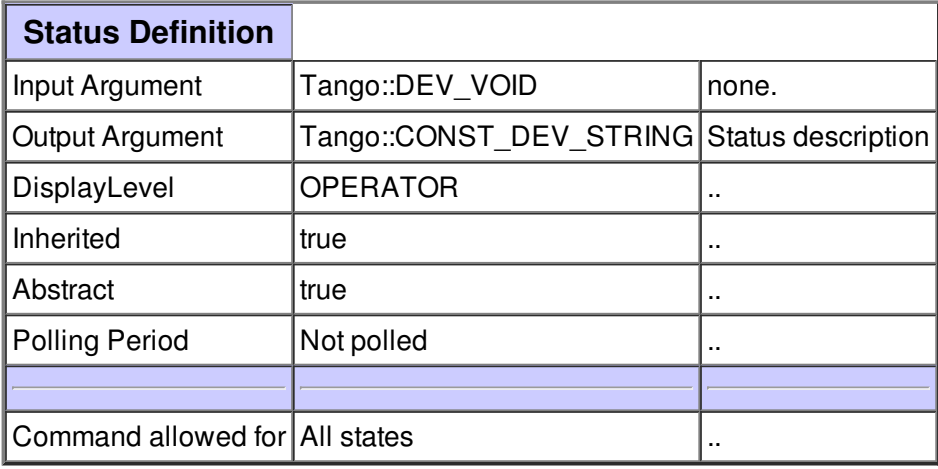

#### **Command ReadDoublePV :**

Read a double PV on a EPICS CAS / IOC

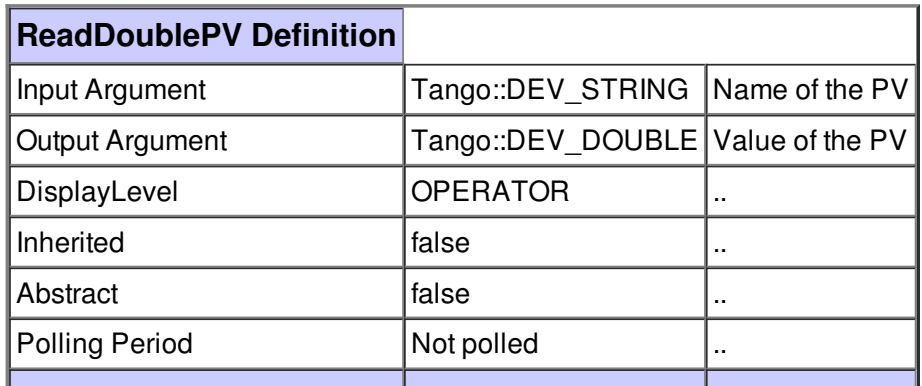

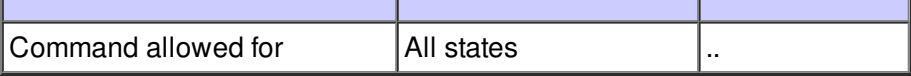

#### **Command WriteDoublePV :**

Write on a double PV on a EPICS CAS / IOC

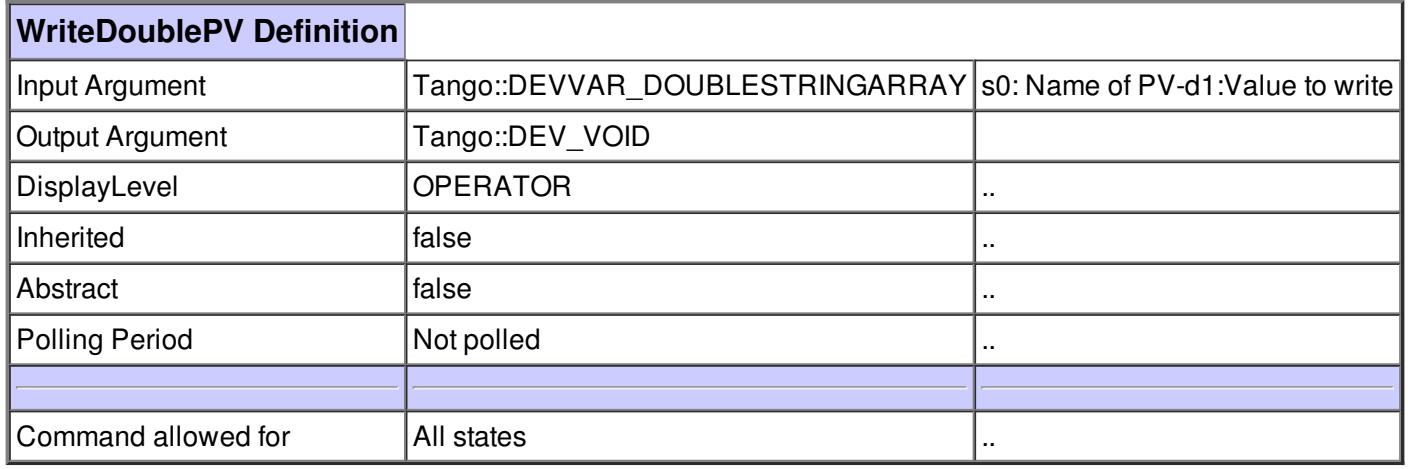

## **Command ReadLongPV :**

Read a value on a Long PV

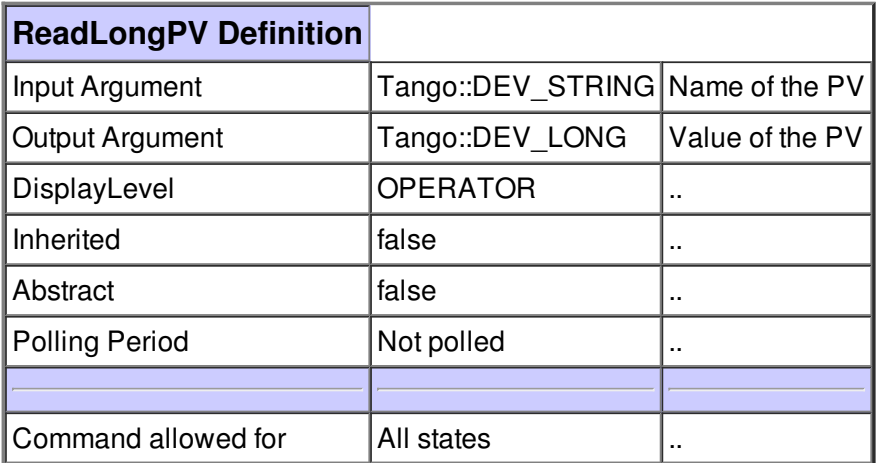

# **Command WriteLongPV :**

Write on a Long PV on a EPICS CAS / IOC

![](_page_5_Picture_240.jpeg)

## **Command ReadStringPV :**

Read a String value from an EPICS CAS / IOC PV

![](_page_5_Picture_241.jpeg)

**Command WriteStringPV :**

![](_page_6_Picture_235.jpeg)

#### **Command SetDoubleMonitor :**

Put a monitor on the wanted Double PV

![](_page_6_Picture_236.jpeg)

#### **Command ClearDoubleMonitor :**

Clear the monitor of the wanted Double PV

![](_page_7_Picture_232.jpeg)

## **Command SetLongMonitor :**

Set a Monitor on a Long PV

![](_page_7_Picture_233.jpeg)

# **Command ClearLongMonitor :**

Clear the monitor on a Long PV

![](_page_7_Picture_234.jpeg)

![](_page_8_Picture_247.jpeg)

### **Command IsNewMonitorValue :**

Indicate if the Monitor value has change

![](_page_8_Picture_248.jpeg)

## **Command MonitorDelay :**

Make a tempo of Argin sec. Used for not losing changes of the PV

![](_page_8_Picture_249.jpeg)

**There is no attribute defined.**

**There is no dynamic attribute defined.**

![](_page_9_Picture_81.jpeg)